# **Ruby trunk - Feature #9508**

# **Add method coverage and branch coverage metrics**

02/10/2014 06:21 PM - srawlins (Sam Rawlins)

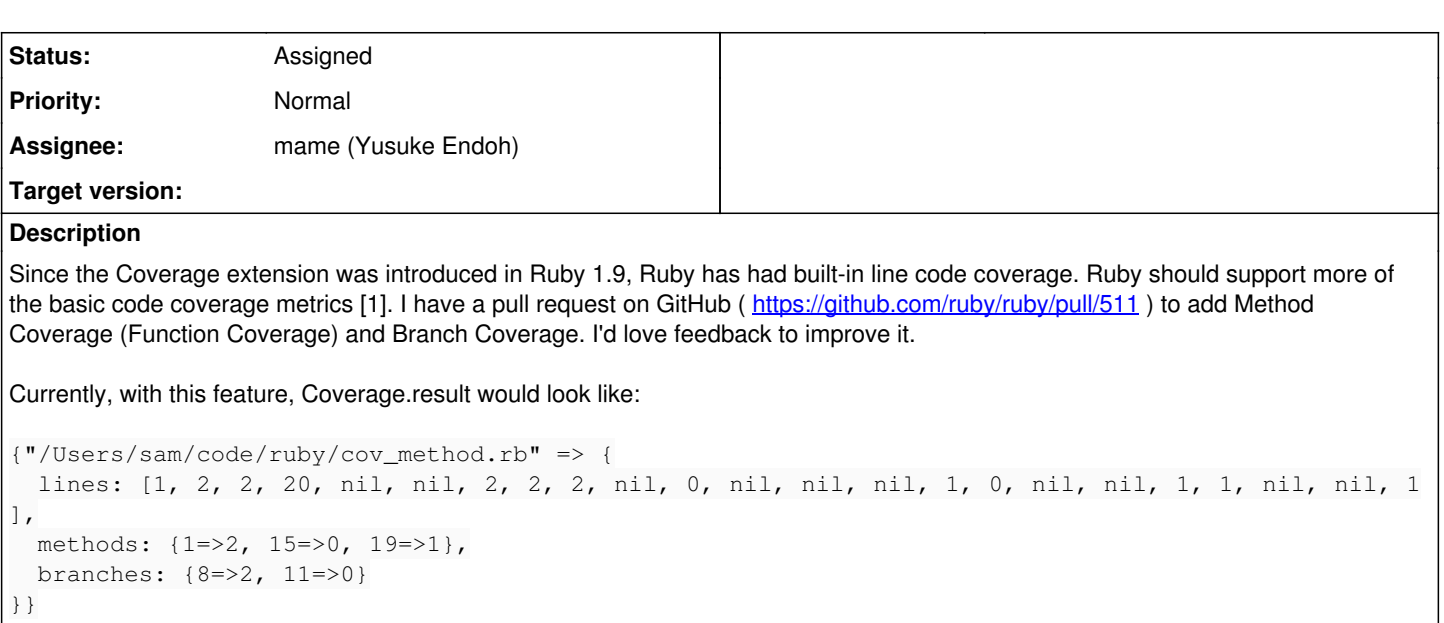

which includes

- the current Ruby line coverage report,
- as well as a method report (The method defined on line 1 was called 2 times; the method on line 15 was called 0 times; ...),
- and a branch report (the branch on line 8 was called 2 times; the branch on line 11 was called 0 times).

# **Branches**

Branches include the bodies of if, elsif, else, unless, and when statements, which are all tracked with this new feature. However, this feature is not aware of void bodies, for example:

if foo :ok end

will report that only one branch exists in the file. It would be better to declare that there is a branch body on line 2, and a void branch body on line 3, or perhaps line 1. This would require the keys of the [:branch] Hash to be something other than line numbers. Perhaps label\_no? Perhaps nd\_type(node) paired with line or label\_no?

# **More Coverage**

I think that Statement Coverage, and Condition Coverage could be added to this feature, using the same techniques.

# **Caveats**

I was not very clear on the bit-arrays used in ruby.h, and just used values for the new macros that seemed to work.

Also, I would much rather use Ranges to identify a branch, so that a Coverage analyzer like SimpleCov won't need any kind of Ruby parser to identify and highlight a full chunk of code as a tested branch, or a not tested branch. I'm trying to find how that could be implemented...

[1] Wikipedia has good definitions: [http://en.wikipedia.org/wiki/Code\\_coverage](http://en.wikipedia.org/wiki/Code_coverage)

# **History**

**#1 - 02/10/2014 06:27 PM - srawlins (Sam Rawlins)**

*- File pull-request-511.patch added*

Here's the pull request as a patch.

# **#2 - 02/10/2014 10:01 PM - normalperson (Eric Wong)**

I suggest using a coverage struct pointer in rb\_iseq\_struct to hold all 3 coverage VALUEs. rb\_iseq\_struct is gigantic already, so adding 2 more VALUEs for infrequent coverage use can lead to even more bloat.

## **#3 - 02/21/2014 05:03 AM - srawlins (Sam Rawlins)**

*- File pull-request-511.patch added*

Good call Eric. I've carried out your suggestion [1], and attached the cumulative patch.

[1] this commit:<https://github.com/srawlins/ruby/commit/cc50eab44f5ce0a4febdc05bdd99a09708e78b7e>

### **#4 - 02/21/2014 07:58 AM - normalperson (Eric Wong)**

[sam.rawlins@gmail.com](mailto:sam.rawlins@gmail.com) wrote:

Good call Eric. I've carried out your suggestion [1], and attached the cumulative patch.

[1] this commit: <https://github.com/srawlins/ruby/commit/cc50eab44f5ce0a4febdc05bdd99a09708e78b7e>

Thanks Sam! I didn't check very closely, but in places where before where you checked for "iseq->coverage" being true, now jumps straight to "iseq->coverage->(methods|branches|lines)".

Wouldn't that crash if iseq->coverage isn't set at all?

Unless I'm missing another check elsewhere, perhaps checking:

(iseq->coverage && iseq->coverage->FOO)

is safer.

## **#5 - 02/26/2014 03:22 AM - srawlins (Sam Rawlins)**

*- File pull-request-511.patch added*

I completely rewrote and rebranded "Branch" coverage into "Decision" coverage after reading Steve Cornett's paper [1] closer. The resultant metric is much more robust, tracking void elses, and one-line if/else combos much better. Now every conditional statement, like:

:yes if 2+2 == 4

will have a count of truthy decisions, and falsey decisions to come out of the statement. This code here would register 1 truthy decision, and 0 falsey decisions, resulting in incomplete decision coverage.

Patch is attached. Also, I forgot to mention that this feature is well-tested, with the updated and new tests in test/coverage/

[1]<http://www.bullseye.com/coverage.html>

#### **#6 - 02/26/2014 03:23 AM - srawlins (Sam Rawlins)**

Hi Eric, thanks so much for reviewing this.

I took the same safety precautions that appeared around the new code. So, for example in iseq.c, I setup isec->coverage in the same place that I see iseq-> compile data is set (lines 117 and 124). The other spot you might be talking about is thread.c, inside the new update method coverage() and update\_decision\_coverage(). I added more precaution to the update\_decision\_coverage() method, and could do the same to update\_method\_coverage().

Are there examples you had other than those two spots?

# **#7 - 02/26/2014 09:00 AM - normalperson (Eric Wong)**

[sam.rawlins@gmail.com](mailto:sam.rawlins@gmail.com) wrote:

Are there examples you had other than those two spots?

The macros in compile.c, but then I noticed. something I missed earlier: rb\_coverage\_struct is always allocated.

The reason I wanted rb coverage struct to be separate pointer is to save memory since coverage is not a common case, so avoid allocating memory unless coverage is enabled.

So what I mean was to do something like this: <http://yhbt.net/iseq-coverage.diff>

#### **#8 - 02/26/2014 09:28 AM - srawlins (Sam Rawlins)**

Ah, I see. You're right; it's much better to allocate it only when tracking coverage. I've implemented that in a new commit [1]; I only had to add more checks to the \_TRACE macros at the top of compile.c.

I also added decision coverage-tracking for while and until.

[1]<https://github.com/srawlins/ruby/commit/eaadf820633e74350404d009a1c251f6319454aa>

#### **#9 - 03/01/2014 10:42 PM - normalperson (Eric Wong)**

I finally tried commit eaadf820633e74350404d009a1c251f6319454aa and it segfaults right away: ruby -rcoverage -e 'Coverage.start; require "tempfile"' Backtrace here:<http://yhbt.net/feature-9508.bt.txt>

#### **#10 - 03/02/2014 08:02 AM - srawlins (Sam Rawlins)**

Oh, sorry, Eric. eaadf820633e74350404d009a1c251f6319454aa was just the last commit I made to tweak when coverage is initialized. The entire patch would be my cumulative pull request:

#### <https://github.com/ruby/ruby/pull/511.patch>

#### I can compile ruby and run all coverage tests:

```
$ ../ruby-bin/bin/ruby test/coverage/test_coverage.rb 
Run options:
```
# Running tests:

Finished tests in 0.059334s, 67.4147 tests/s, 269.6587 assertions/s. 4 tests, 16 assertions, 0 failures, 0 errors, 0 skips

ruby -v: ruby 2.2.0dev (2014-02-23) [x86\_64-linux] \$ ../ruby-bin/bin/ruby test/coverage/test\_method\_coverage.rb Run options:

# Running tests:

Finished tests in 0.004020s, 248.7709 tests/s, 746.3128 assertions/s. 1 tests, 3 assertions, 0 failures, 0 errors, 0 skips

```
ruby -v: ruby 2.2.0dev (2014-02-23) [x86_64-linux]
$ ../ruby-bin/bin/ruby test/coverage/test_decision_coverage.rb 
Run options:
```
# Running tests:

Finished tests in 0.006942s, 720.2504 tests/s, 3601.2521 assertions/s. 5 tests, 25 assertions, 0 failures, 0 errors, 0 skips

ruby -v: ruby 2.2.0dev (2014-02-23) [x86\_64-linux]

## **#11 - 03/02/2014 09:21 AM - normalperson (Eric Wong)**

[sam.rawlins@gmail.com](mailto:sam.rawlins@gmail.com) wrote:

Oh, sorry, Eric. eaadf820633e74350404d009a1c251f6319454aa was just the last commit I made to tweak when coverage is initialized. The entire patch would be my cumulative pull request:

<https://github.com/ruby/ruby/pull/511.patch>

Yes, and your patch results in tree 7a51f93796a28bcbf9cb8fa25c6b752202c517ae (which is your commit eaadf820633e74350404d009a1c251f6319454aa)

I also tried applying your series on top of current trunk, and got the same result.

I can compile ruby and run all coverage tests:

"make check" passed for me, too; but did you try my failing command? ruby -rcoverage -e 'Coverage.start; require "tempfile"'

#### **#12 - 03/03/2014 04:17 AM - srawlins (Sam Rawlins)**

Hi Eric, great find! It turns out the bug here was when requiring Shared Objects (etc.so in this case). I've fixed that in the last commit. Cumulative patch available at the pull request:

<https://github.com/ruby/ruby/pull/511.patch>

#### **#13 - 03/03/2014 07:02 AM - normalperson (Eric Wong)**

[sam.rawlins@gmail.com](mailto:sam.rawlins@gmail.com) wrote:

Hi Eric, great find! It turns out the bug here was when requiring Shared Objects (etc.so in this case). I've fixed that in the last commit. Cumulative patch available at the pull request:

<https://github.com/ruby/ruby/pull/511.patch>

Thanks. I just tried it with dtas[1](which%20has%20a%20text-only%20coverage<br>%0A%20displayer) and realized it's not compatible with the existing Coverage.result.

I guess this breaks existing, widely-used coverage tools like simplecov, too?

How about keeping Coverage.result the same, and allowing Coverage.result2 or maybe Coverage.result(:all)?

I'm excited about this feature, but we should try to not break existing tools.

Another thing I noticed with your latest fix: You call rb\_hash\_lookup(coverages, path) 3 times more than you need to. I don't know if there's a measurable speed difference, but it's still ugly (and yeah, I just spent a fair amount of time trying to eek out the last bit of hash lookup performance in  $\frac{\text{\#9425}}{\text{\#9425}}$  $\frac{\text{\#9425}}{\text{\#9425}}$  $\frac{\text{\#9425}}{\text{\#9425}}$ .

[1] git clone git://80x24.org/dtas cd dtas cat test/helper.rb cat test/covshow.rb make coverage # (needs sox/flac/mp3gain installed, at least)

## **#14 - 03/03/2014 08:06 AM - srawlins (Sam Rawlins)**

Hi Eric,

I'd actually like to keep the format of Coverage.result as the new format (Coverage.result values are each a Hash with :lines, :methods, and :decisions keys), rather than the existing Ruby 2.1.0 format, for two reasons:

1) Currently, the call to Coverage.result is very destructive: it immediately freezes the Coverage results, and clears the line coverage arrays. I don't think we can cleanly retrieve the line coverage, then maybe later the method coverage, always leaving the collective coverage results in an indeterminate "some cleared and some not cleared" state... and not really remember (or even let be discoverable) which results have been wiped and which haven't. [1]

2a) The very top of the Coverage documentation reads "Coverage provides coverage measurement feature for Ruby. This feature is experimental, so these APIs may be changed in future." so tools should be ready for a change.

2b) This change should be very easy to sniff out. For example, in SimpleCov, only one small change is needed in simple\_cov/result.rb [2] in order to remain compatible with old Coverage and new:

```
   def initialize(original_result)
          @original_result = original_result.freeze
          @files = SimpleCov::FileList.new(original_result.map do |filename, coverage|
       SimpleCov::SourceFile.new(filename, coverage) if File.file?(filename)
+      if coverage.is_a? Array  # Ruby < 2.2.0
+        SimpleCov::SourceFile.new(filename, coverage) if File.file?(filename)
+      else                     # Ruby >= 2.2.0
        SimpleCov::SourceFile.new(filename, coverage[:lines]) if File.file?(filename)
       end
    end.compact.sort by(&:filename))
          filter!
     end
```
Of course the decision isn't up to me, but multiple methods like Coverage.result2 or Coverage.result(metric = :lines) or something feels bad... maybe there is another solution.

I'll amend my code with fewer rb\_hash\_lookups. My code there is super ugly... your suggestion will be much better. And [#9425](https://bugs.ruby-lang.org/issues/9425) is looking very promising!

[1] footnote: I'm not a huge fan of the Coverage.result methodology... but I think it was written this way so that the returned Coverage hash of results is now eligible for garbage collection. I'd rather a method called maybe Coverage.end that ends coverage (and neatly pairs with Coverage.start) and returns results that it does today. AND that those results can again be retrieved later, at will, by calling Coverage.result. Those results would be valid and unchanged until Coverage.start is called again, at which point the results are cleared (rather than when Coverage.end is called). But this would be for another ticket, if its even worth opening soon.

[2]<https://github.com/colszowka/simplecov/blob/master/lib/simplecov/result.rb#L26>

## **#15 - 03/03/2014 08:51 AM - normalperson (Eric Wong)**

Fair enough on the changes (I cannot make decisions on API changes). We shall wait for others (mame?) to respond.

I found another failure, this time with fork:

```
ruby -rcoverage -e 'Coverage.start; fork {}'
```
backtrace:<http://yhbt.net/feature-9508-2.bt.txt>

### **#16 - 03/03/2014 11:05 AM - mame (Yusuke Endoh)**

Hello, Sam and Eric

Eric Wong wrote:

Fair enough on the changes (I cannot make decisions on API changes). We shall wait for others (mame?) to respond.

Yes, I'm the original author and current maintainer of ext/coverage.

I'm positive for Branch coverage itself! I don't care the API so much because it is a "backend" library that casual users should not use directly. However, I don't think that it is a good idea to break compatibility with no strong reason.

I also thank you for providing a patch. But sorry, at the moment, I can't afford the time to review it. For a time, could you address the problems that Eric pointed?

Eric, thank you for your reviewing!

- Yusuke Endoh [mame@tsg.ne.jp](mailto:mame@tsg.ne.jp)

### **#17 - 03/03/2014 10:06 PM - srawlins (Sam Rawlins)**

Eric, I could not recreate your fork failure (I'm on OS X 10.6, compiling with gcc 4.2.1...). However, I made update method coverage safer, thanks to your backtrace. I've updated the pull request with that fix, and fewer rb\_hash\_lookup calls:

<https://github.com/ruby/ruby/pull/511.patch>

#### **#18 - 03/03/2014 10:28 PM - srawlins (Sam Rawlins)**

Endoh-san and Eric, thanks both for considering these changes. I'm in favor of changing the format of Coverage.result because of the reasons I outline in [above](#page--1-0), but I can give more evidence that it should be a very safe change:

After a code search on GitHub [1], and after looking at the Code Metrics section of The Ruby Toolbox [2], it is clear that the Ruby community in general (at least open source) rely almost 100% on the SimpleCov gem [3]. Many of the other metrics tools found in the Ruby Toolbox use SimpleCov (coveralls, flog, rails best practices, and more) and never call Coverage.result manually. I can find no other libraries currently maintained that execute "Coverage.result".

And I still just don't like the idea of some Coverage results being duped/frozen/cleared, while others are not.

Another idea was suggested to me, where we introduce an optional parameter to Coverage.start, which defaults to :lines. Old libraries can continue to call Coverage.start, which will cause Coverage.result to return a Hash of Ruby files mapped to line counts. New libraries (or updated SimpleCov) can call Coverage.start(:all), which will cause Coverage.result to return the new, more complicated format.

This solution, however, makes it harder for SimpleCov to be compatible with old AND new format: the library must figure out whether Coverage.start takes an optional argument or not (or use something like RUBY\_VERSION), track that, and parse Coverage.result differently based on the answer. I would again just prefer upgrading the format to this solution, allowing SimpleCov to just test coverage.is a? Array.

[1]<https://github.com/search?l=ruby&q=%22Coverage.start%22&ref=searchresults&type=Code>

## **#19 - 03/04/2014 08:09 AM - normalperson (Eric Wong)**

I'm still hitting it. Can you try adding waitpid2 to reproduce it? ruby -rcoverage -e 'Coverage.start; Process.waitpid2(fork {})' Thanks.

#### **#20 - 03/06/2014 08:05 AM - srawlins (Sam Rawlins)**

Hi Eric, thanks for that test. It revealed my poor choice for #define RUBY\_EVENT\_MCOVERAGE 0x040000 (RUBY\_INTERNAL\_EVENT\_SWITCH is the same). I've updated my pull request with better choices in include/ruby/ruby.h:<https://github.com/ruby/ruby/pull/511.patch>

Another design question: I think that block calls should probably also be considered part of "Method Coverage" (which would then be renamed to "Function Coverage", tracking both method and block coverage). One big design problem here is that it is common to chain several blocks in one line, like iterators. Should I put in the work to track block coverage now, or wait until after this gets merged?

#### **#21 - 03/07/2014 10:52 AM - normalperson (Eric Wong)**

[sam.rawlins@gmail.com](mailto:sam.rawlins@gmail.com) wrote:

Hi Eric, thanks for that test. It revealed my poor choice for #define RUBY\_EVENT\_MCOVERAGE 0x040000 (RUBY\_INTERNAL\_EVENT\_SWITCH is the same). I've updated my pull request with better choices in include/ruby/ruby.h:<https://github.com/ruby/ruby/pull/511.patch>

Thanks Sam, works for me! I'll try to play with it more next week. (and maybe extract the dtas/yahns coverage hack into its own gem for GUI-phobes like myself)

I'll let mame answer your design question.

#### **#22 - 05/03/2014 05:01 PM - mame (Yusuke Endoh)**

*- Status changed from Open to Feedback*

Sorry for the very late response. I tried and read through your patch. However, at first, I'd like to discuss the proposal itself.

# **Demand**

In fact, I think we can virtually implement this feature by using a Ruby code parser, such as ripper.

For example, method coverage is usually identical to the execution count of the first line of each method. (Of course, to make it precise, there might be many annoying cases, such as a method defined in one line.)

In similar way, you can measure decision coverage by parsing if/then/else and case/when statements.

If there is a great demand for this feature, I'm not against embedding it to the core. But, is it really needed?

# **Use case**

Is it fully-clarified what type of visualization and analysis you want to do? Does the proposed API give you enough information for your use case? If not, we will have to extend the API repeatedly, or even worse, the API will turn out not to be unusable after it is released.

For example, method coverage does not include method name. Decision coverage does not include lineno of "else" statement. Are they okay?

The current API is designed for an apparent use case: to visualize the execution count of each line.

# **Performance**

I'm afraid if it is heavy to measure decision coverage because the patch calls rb\_hash\_lookup in each branch. I consulted the following micro benchmark:

<https://gist.github.com/mame/2c1100664d452bff133a>

It takes longer two times than the current. Doesn't it matter? Just one idea: it would be good to allow a user to specify what s/he want to measure, like:

Coverage.start(line: true, method: false, decision: false) # default? Coverage.start(line: true, method: true, decision: true) # all

Please let me know if you have a benchmark in practical case. Though I did "make test-all" with coverage measurement, it caused core dump:

```
$ time make test-all RUN_OPTS="--disable-gems -r./sample/coverage.rb"
*snip*
[ 3559/15034] TestDir#test_close*** Error in `./test/runner.rb': munmap_chunk(): invalid pointer: 0x00002ae91f
a42770 ***
Aborted (core dumped)
```
However, I guess this is not a problem of your patch but a pre-existing GC bug that is triggered by your patch.

# **Review comments**

Hereinafter, I describe review comments for your patch. I think there is no big problem except ruby.h.

# **include/ruby/ruby.h**

#define RUBY\_EVENT\_DEFN 0x0090 #define RUBY\_EVENT\_DECISION\_TRUE 0x00a0 #define RUBY\_EVENT\_DECISION\_FALSE 0x00b0

I think we don't have to declare these three constants here since they are used only in compile.c.

```
#define RUBY_EVENT_MCOVERAGE              0x080000
```
Seems like this event is identical to RUBY\_EVENT\_CALL, i.e., RUBY\_EVENT\_MCOVERAGE is fired if and only if RUBY\_EVENT\_CALL is fired. If so, this constant is not needed.

#define RUBY\_EVENT\_DCOVERAGE\_TRUE 0x2000000 #define RUBY\_EVENT\_DCOVERAGE\_FALSE 0x4000000

These two are needed for decision coverage. But ko1 hesitates to add a new type of event unless it is really needed. We must persuade ko1.

#### **parse.y**

```
VALUE rb_file_coverage = rb_hash_new();
VALUE methods = rb_hash_new();
VALUE decisions = rb\_hash_new();
```
By using ObjectSpace.each\_object, a user can get a reference to these objects and destroy them. You should use RBASIC\_CLEAR\_CLASS to make them invisible for users. (But invisible objects may cause another problem. As I recall, rb\_hash\_lookup might not be used for an invisible object.)

#### **thread.c**

clear\_coverage deletes the coverage information measured so far. I think it also should delete method and decision coverage. When Kernel#fork is called, this function is used in the child process, because the parent and the child has the same coverage information which may lead to duplicated measurement.

#### **compile.c**

```
#define ADD_METHOD_COVERAGE_TRACE(seq, line, event, end_line)
```
end\_line is not used.

## **sample/coverage.rb**

This file must be updated because of the API change. I'm still unsure if the API change is not harmful, though.

Thank you,

## **#23 - 05/09/2014 05:04 PM - srawlins (Sam Rawlins)**

Hi Yusuke, thanks for the comments! I want to first defend the Demand and Use Case. And thank you for the Review comments; I'll apply them ASAP.

# **Demand in Ruby Core**

I think that Ripper is inadequate for these new metrics for the exact reason you mention: if/else code and methods that are all defined within one line, as well as implicit "else". Code like this of course exists everywhere, so a tool would be greatly inadequate if it could not give metrics regarding lines like "return if x.nil?" or "def foo; bar.baz; end".

# **Visualization and Analysis**

I was largely inspired by the visualization and analysis of Istanbul [1], the standard Javascript coverage library. Here is a great example of a coverage report: <http://gotwarlost.github.io/istanbul/public/coverage/lcov-report/istanbul/lib/report/html.js.html>

- On line 79, the report shows that the "else" branch is not taken.
- On line 171, the report shows that the "if" branch is not taken, and this if/else is all one line! Line coverage shows that the line is executed, because at a minimum, the line is reached, and the condition is evaluated.
- On line 522, the report shows that an implicit "else" branch is not taken. This is important because the line coverage looks fine, but the user is unaware, without Decision Coverage, that no test exercises a false condition in that "if." I think this is perhaps the most exciting and useful example of decision coverage.

I'm going to look into your performance notes. Thanks for benchmarking!

[1]<https://github.com/gotwarlost/istanbul>

# **#24 - 05/10/2014 12:41 AM - mame (Yusuke Endoh)**

- *Category set to core*
- *Status changed from Feedback to Assigned*
- *Assignee set to mame (Yusuke Endoh)*
- *Target version set to 2.2.0*

#### Sam Rawlins wrote:

I was largely inspired by the visualization and analysis of Istanbul [1], the standard Javascript coverage library. Here is a great example of a coverage report:<http://gotwarlost.github.io/istanbul/public/coverage/lcov-report/istanbul/lib/report/html.js.html>

Thank you for the explanation, I understood well what you want to do.

A minor question: Istanbul ignores ternary operators, but the proposed API can not distinguish if/else branches and ternary operators. Is that okay?

I think that the last major problem for this proposal is that ko1 is not very keen to add a new type of events. I'll talk with him.

Thank you,

--

#### Yusuke Endoh [mame@tsg.ne.jp](mailto:mame@tsg.ne.jp)

### **#25 - 05/22/2014 02:29 AM - srawlins (Sam Rawlins)**

Hi Yusuke, I looked into the performance issue:

- $\bullet$  I used the mail gem specs as a slightly longer performance test. Without Coverage, the specs take 10.5 seconds. The current Coverage library increases that by 14%. My proposed changes instead increase by 57% (6 seconds total). Ouch!
- I used the jekyll gem specs as a much longer performance test. Without Coverage, the specs take 112 seconds. The current Coverage library increases that by 4%. My proposed changes instead increase by 11% (12 seconds total). Not too bad...
- results here:<https://gist.github.com/srawlins/5b0fe367cd3a412e6925>

Maybe this proposal (with Hashes) isn't too bad. However, I wrote a patch to my proposed changes (changing the :methods and :decisions values to be Arrays instead of Hashes), which decreases the slowdown by some, but not much (instead of increasing mail specs by 57%, this patch only increases them 38%; 4 seconds).

Another possible solution is to allow the user to specify what should be tracked, with something like

Coverage.start # track everything? Coverage.start(:lines) # track lines Coverage.start(:lines, :methods) # track lines and methods

This would be a large change, and I would prefer writing it in a different feature if we want to do it...

What do you think of all of this?

#### **#26 - 01/05/2018 09:00 PM - naruse (Yui NARUSE)**

*- Target version deleted (2.2.0)*

## **Files**

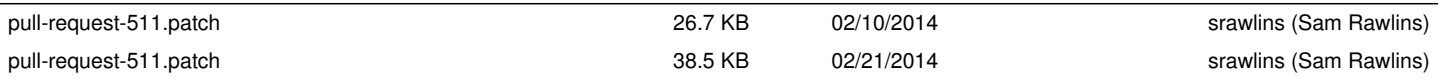

*01/16/2019 9/9*